# Recuperación de información

## Motores de búsqueda, clasificación de documentos

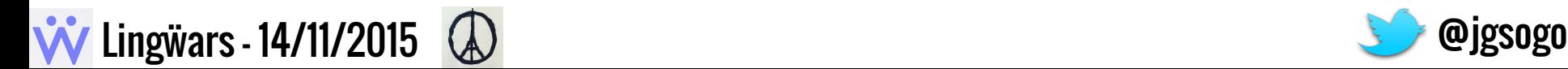

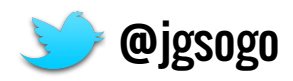

## Índice

- - -

- Motivación
- Objetivo
- Introducción
- Representación de un documento
- TF-IDF
- Más cosas...

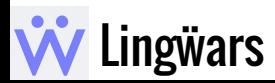

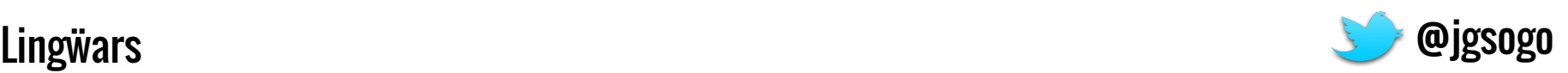

# Motivación

Y esto, ¿para qué sirve? ¿Me interesa?

Búsquedas en internet Clasificación de docs. ¿Cómo lo hacen?

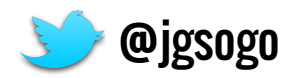

### Las búsquedas en internet

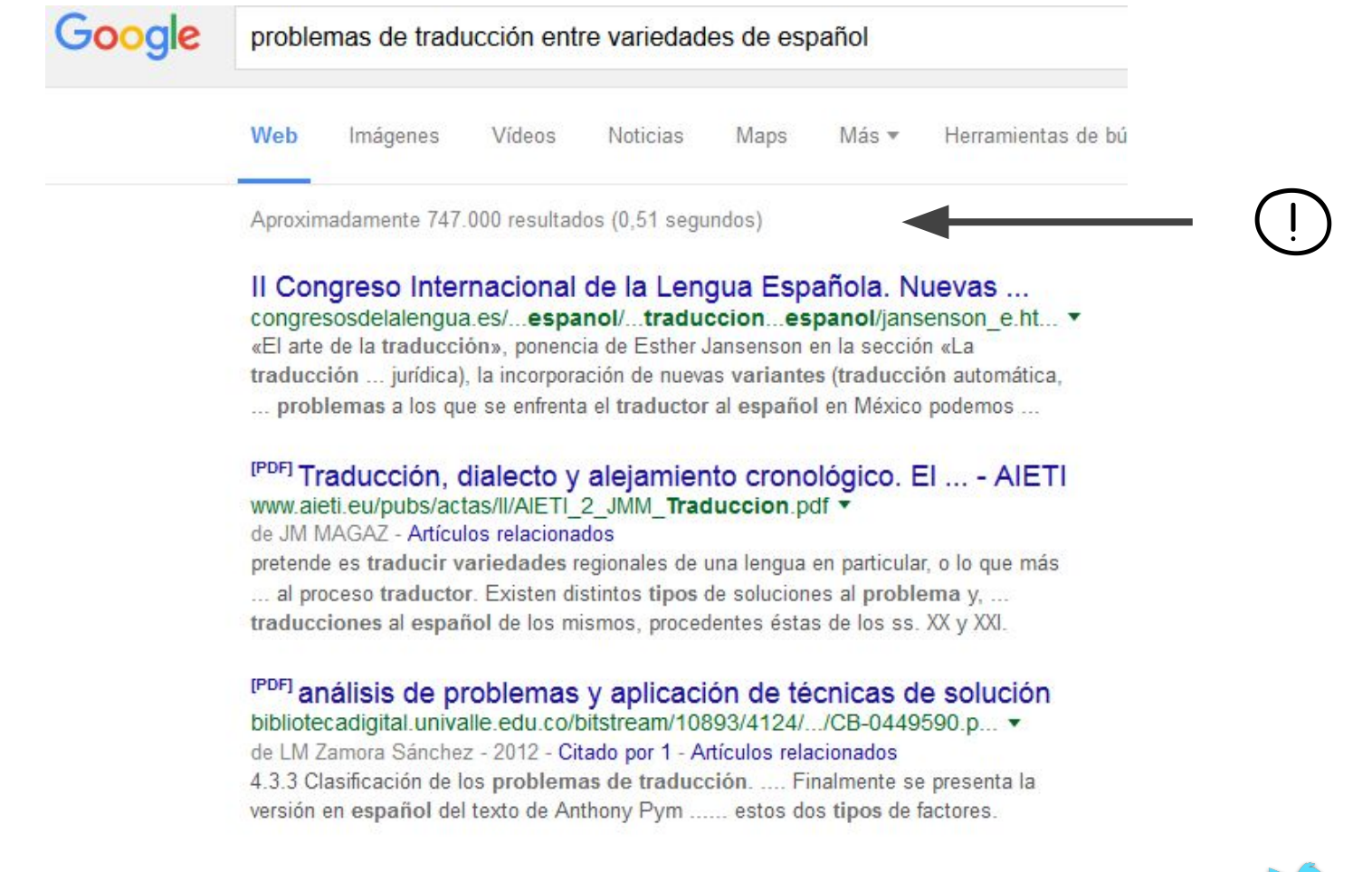

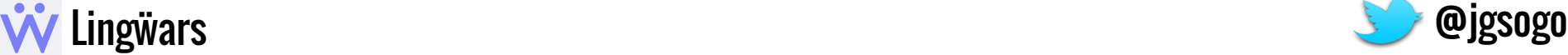

#### Las búsquedas en internet

● Búsqueda basada en **palabras clave** (keywords)

Google problemas de traducción entre variedades de español

- Q
- ¡No sólo busca en los títulos! ¿Se lo lee todo!

Il Congreso Internacional de la Lengua Española. Nuevas ... congresosdelalengua.es/...espanol/...traduccion...espanol/jansenson\_e.ht... v «El arte de la traducción», ponencia de Esther Jansenson en la sección «La traducción ... jurídica), la incorporación de nuevas variantes (traducción automática, ... problemas a los que se enfrenta el traductor al español en México podemos ...

● Encuentra documentos con **palabras parecidas/relacionadas**

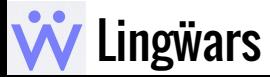

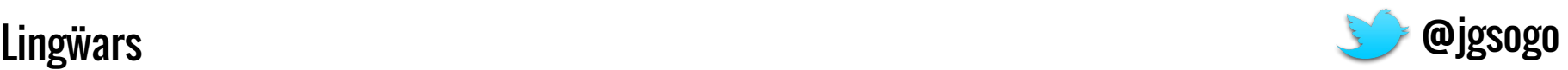

#### Clasificación de documentos

● Cada uno con sus similares: motores de recomendación, clasificación automática en tiempo real,...

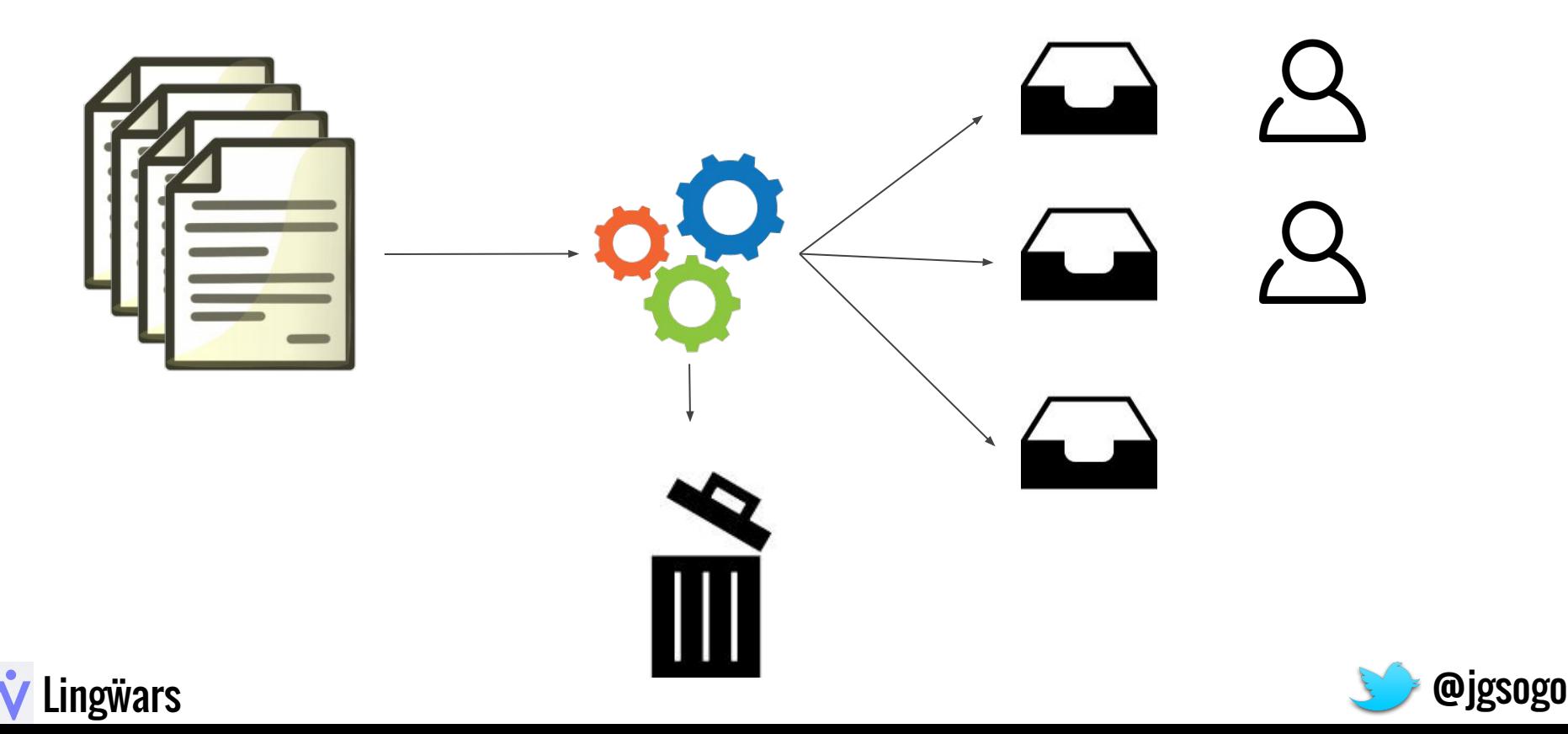

#### ¿Cómo lo hacen?

¿Tiene Google un ejército de voraces lectores que responden en tiempo real a las preguntas que hacemos en el navegador?

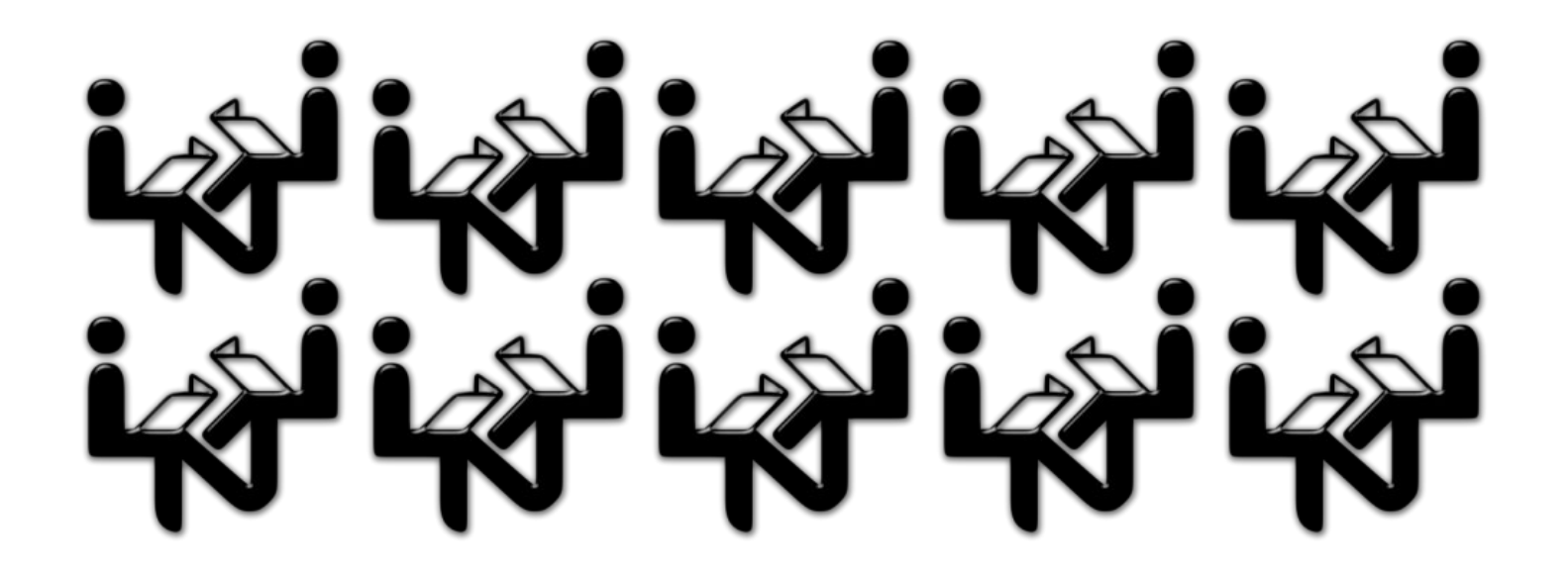

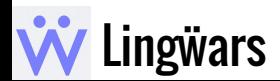

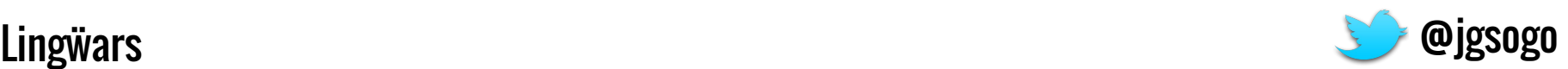

### ¿Cómo lo hacen?

\_\_\_\_\_

¿Hay (muchísimas) preguntas preparadas?

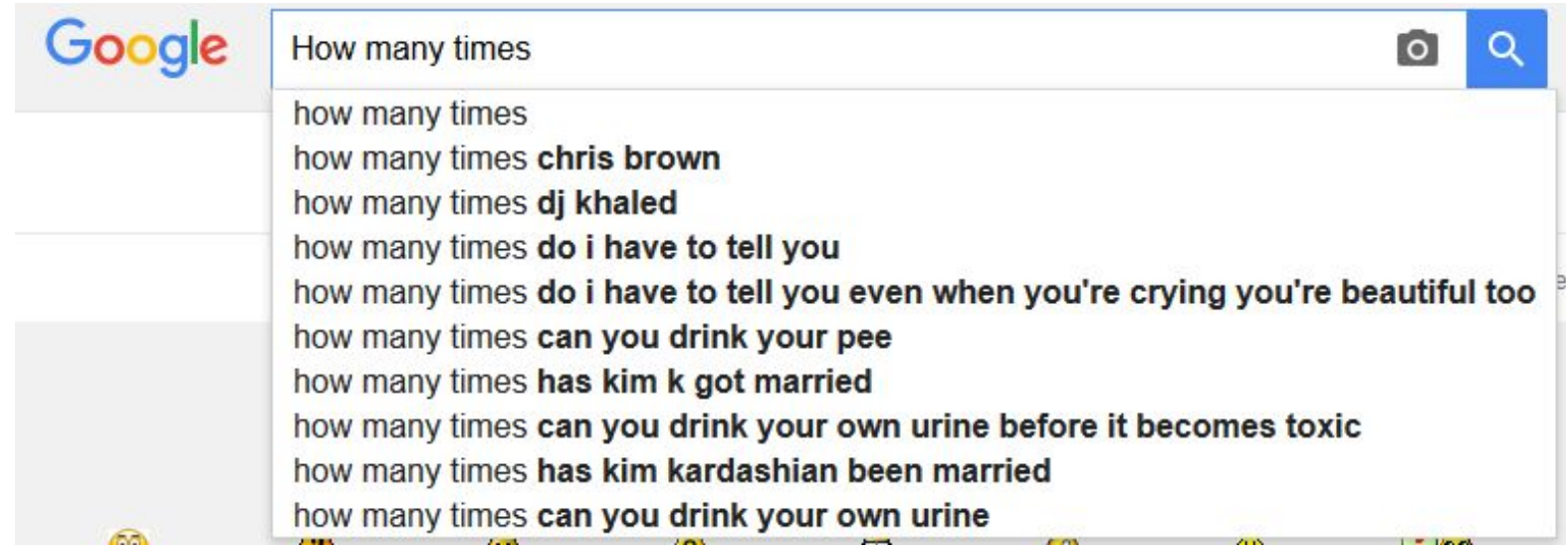

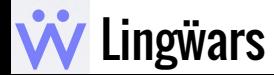

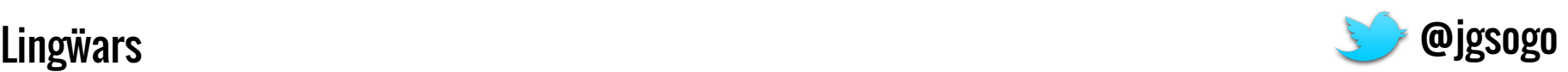

## **Objetivo**

Si ya estás motivado, ahora voy a plantearte un reto, ¿te atreves?

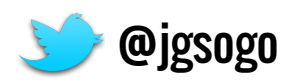

#### **Objetivo**

Hoy queremos lograr dos cosas:

● Entender la problemática común a los sistemas de recuperación de información

● Enseñar a construir un motor de búsqueda ¡¡!!

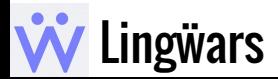

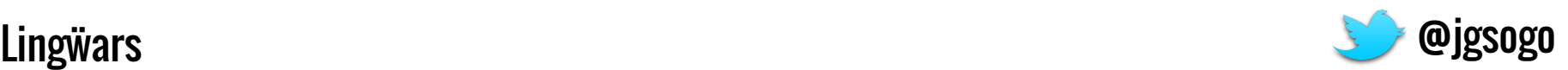

## Introducción

Antes de entrar en harina, vamos a repasar algunos conceptos.

Recuperación de info.

Métricas

¿Cuál es el mojo?

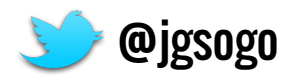

### Recuperación de información

● La **recuperación de información** (information retrieval) trata de buscar documentos dentro de una colección o corpus.

● Su objetivo no es entender el documento ni extraer información del mismo. A eso se le llama **extracción de información** (information extraction), que está muy cerca del data mining.

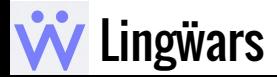

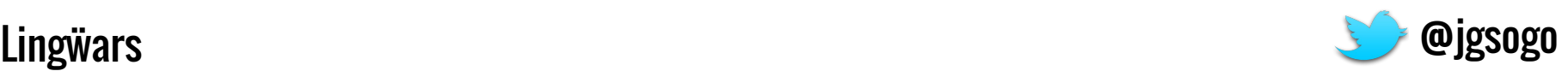

Precisión

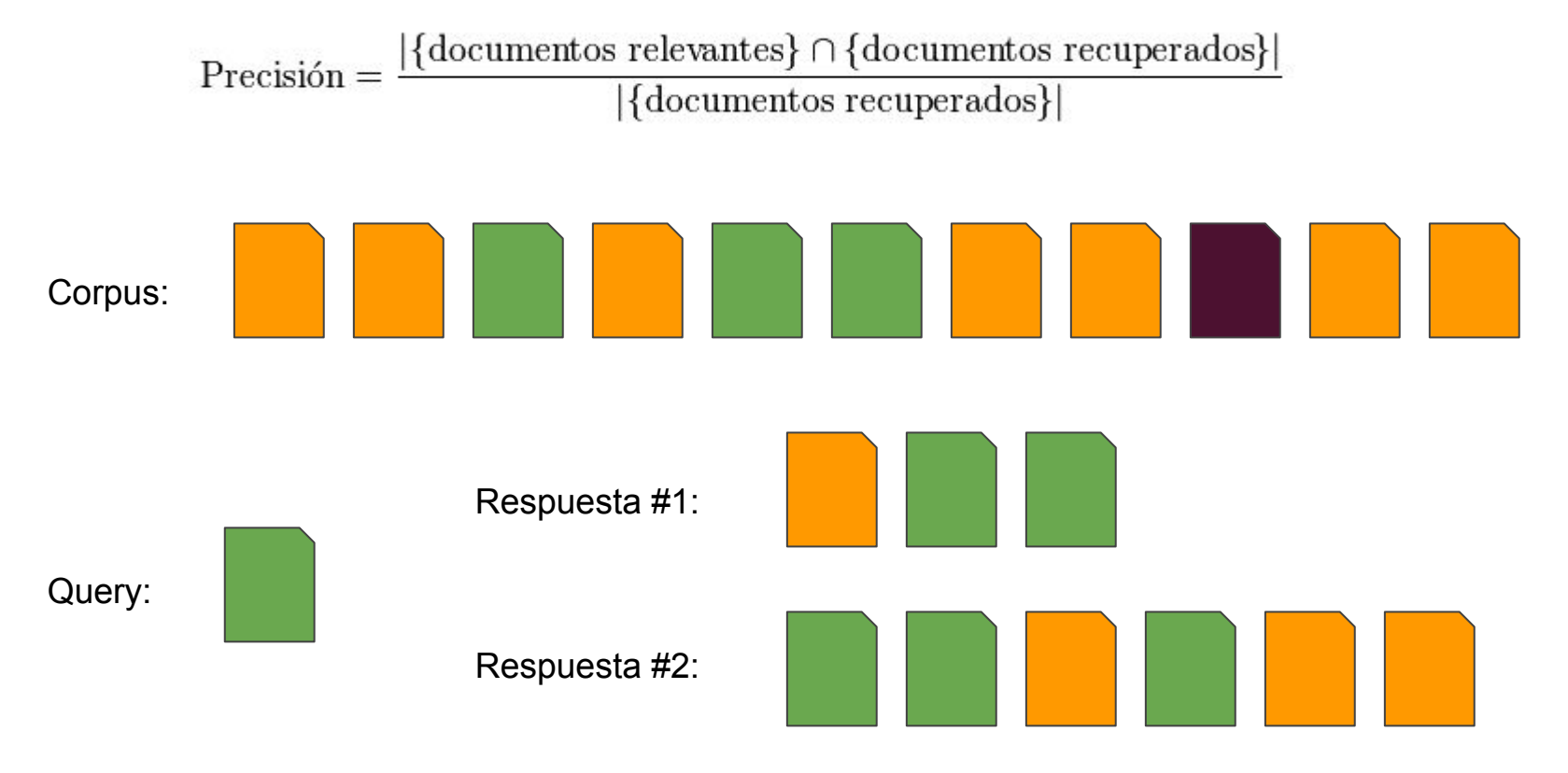

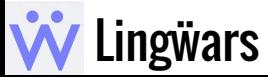

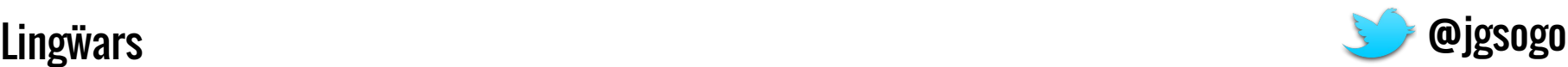

● Exhaustividad/Recall

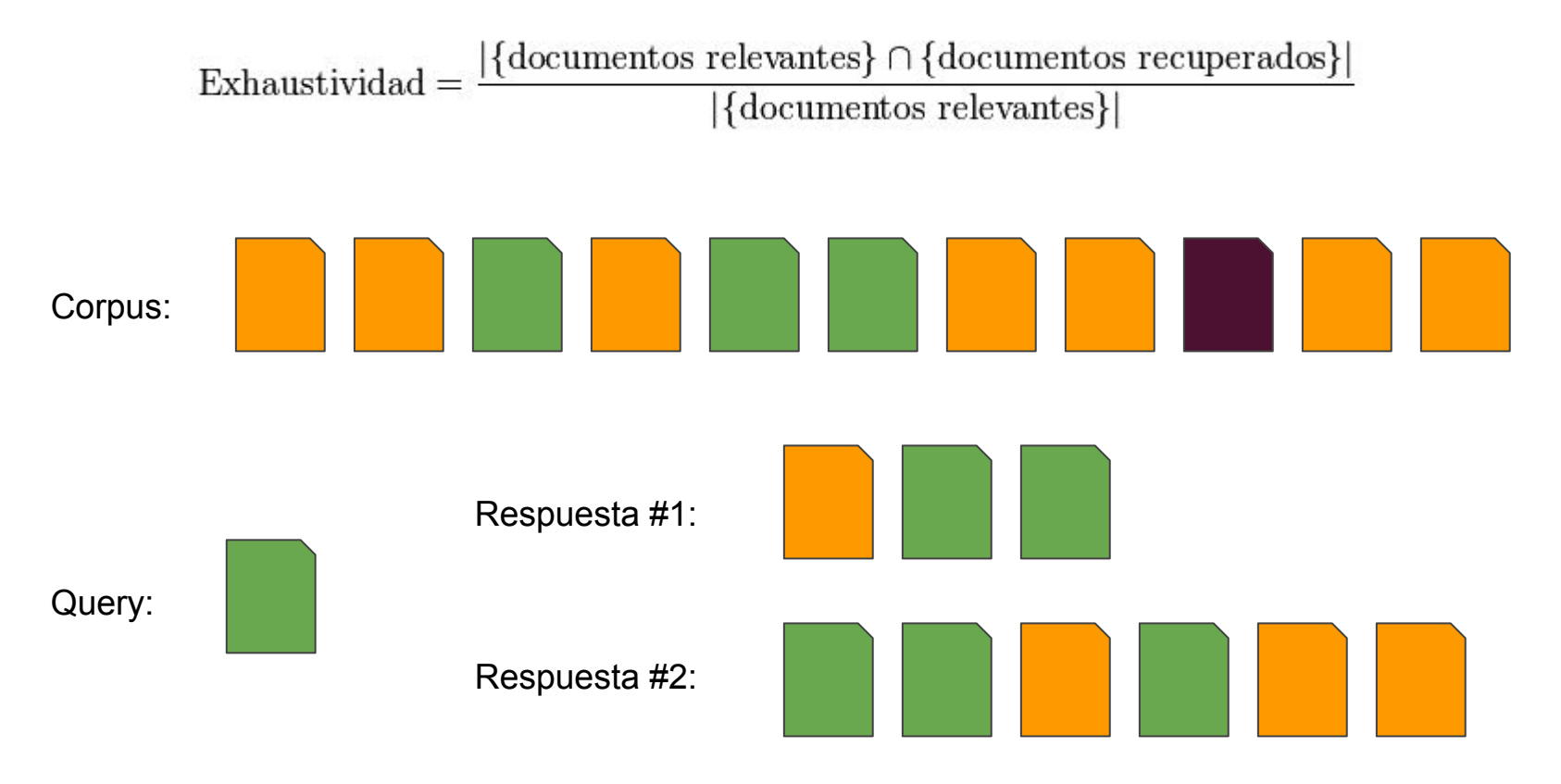

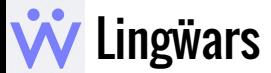

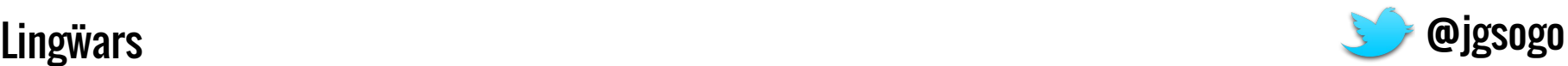

● F-measure

- - -

 $F = \frac{2 \cdot \text{precision} \cdot \text{recall}}{(\text{precision} + \text{recall})}$ 

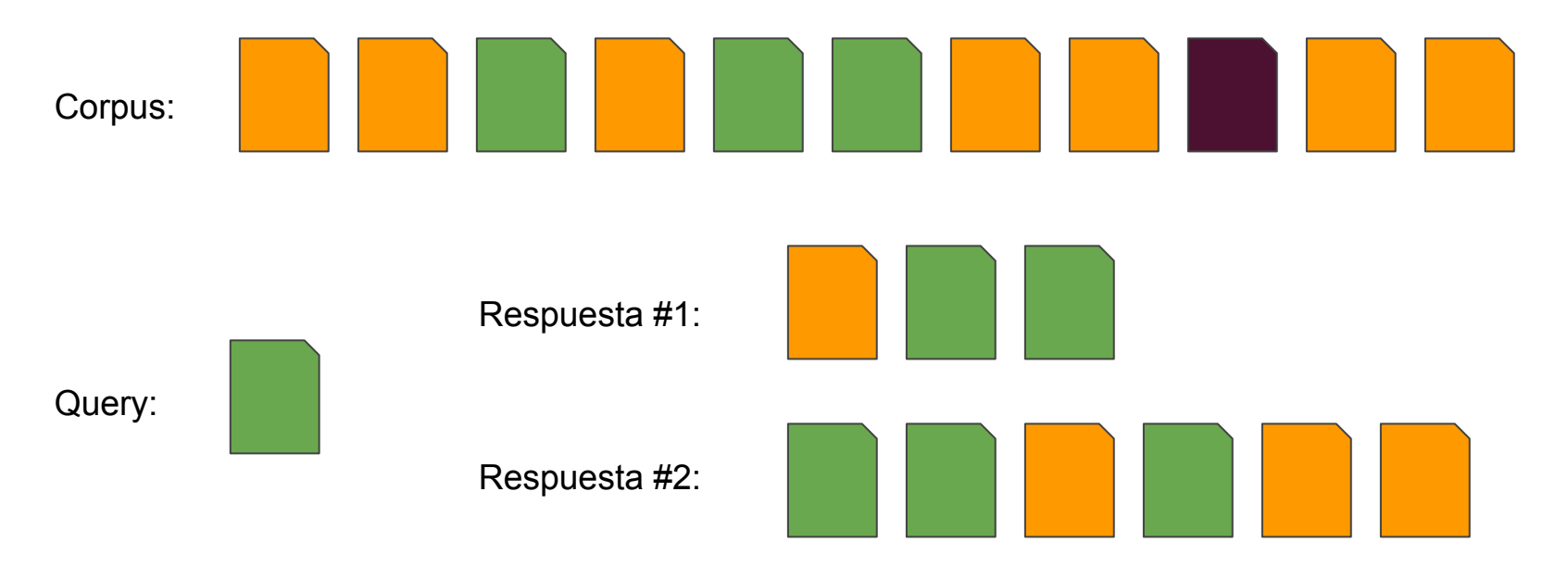

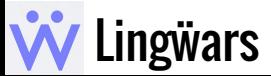

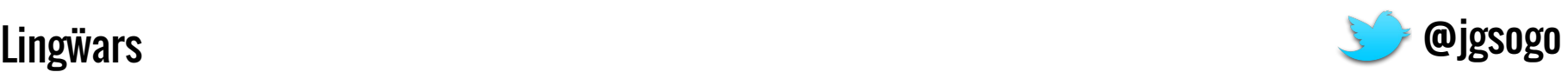

Otras medidas que también me interesan:

● **El orden**. Quiero los documentos más relevantes primero.

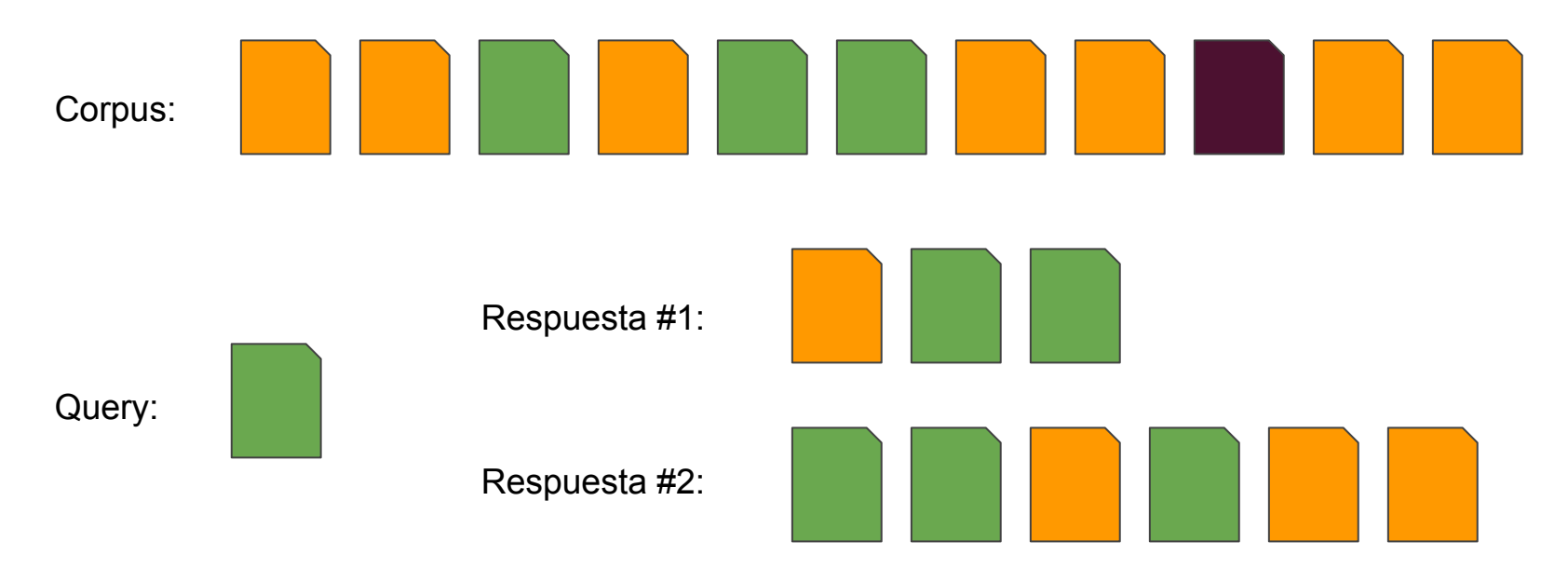

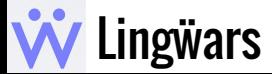

- - -

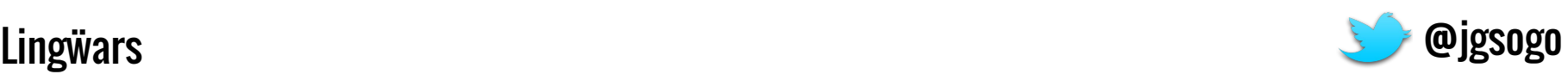

#### ¿Cuál es el mojo?

● Definir las **características del documento** que son importantes para nosotros (las que van a utilizar los usuarios para buscar).

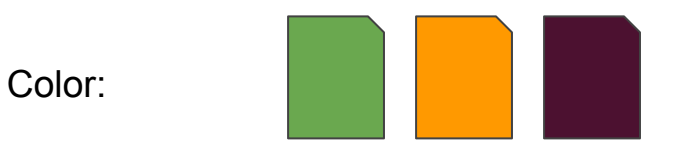

Palabras clave:

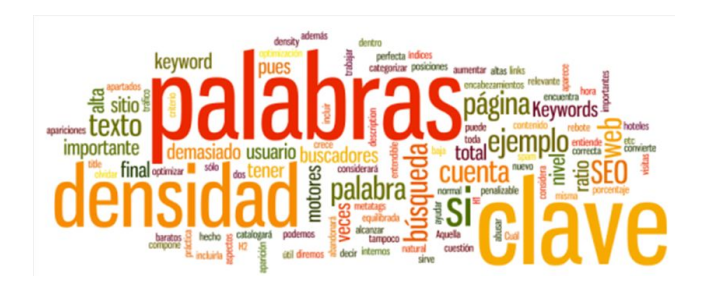

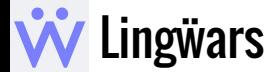

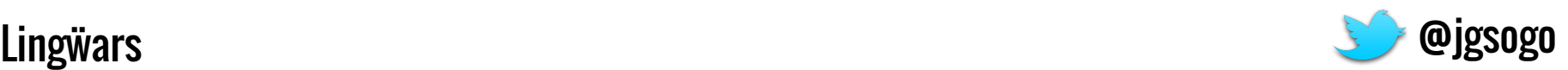

### ¿Cuál es el mojo?

Estas características deben ser:

● baratas de almacenar

● rápidas de comparar

● suficientes/adecuadas

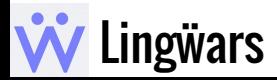

\_\_\_\_\_

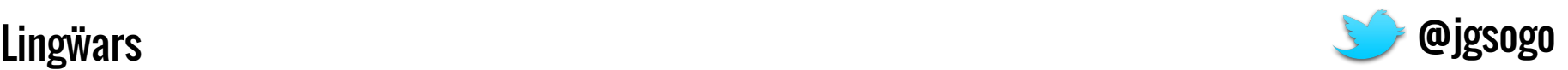

## Representación de un documento

La clave en cualquier sistema de recuperación de información es cómo se representan los documentos.

Documento

Palabras

Base de datos

Vectores

Distancia coseno

Análisis

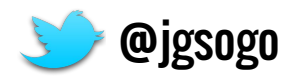

#### Caracterizando un documento

● Un documento es un conjunto de palabras.

● Mis usuarios van a utilizar palabras para buscar.

● Es fácil leer las palabras de un documento

¡Tiene buena pinta!

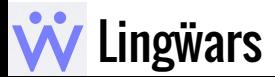

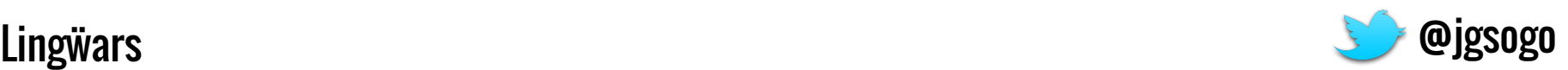

#### Documento & Query  $\rightarrow$  Palabras

● Puedo representar un documento (y la query del usuario) por las palabras que aparecen en él.

Isabel I de Castilla fue reina de Castilla desde 1474 hasta 1504, reina consorte de Sicilia desde 1469 y de Aragón desde 1479, por su matrimonio con Fernando de Aragón

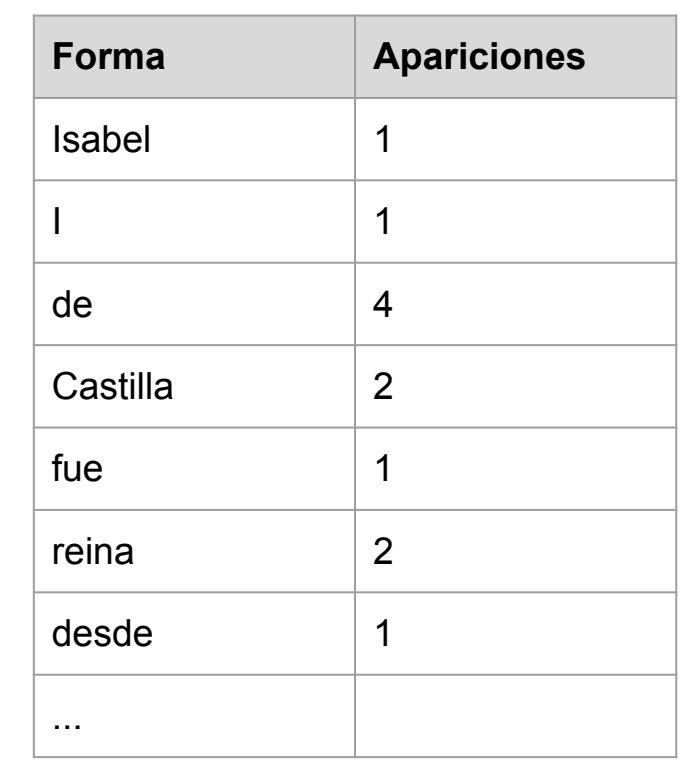

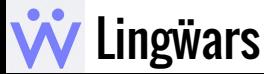

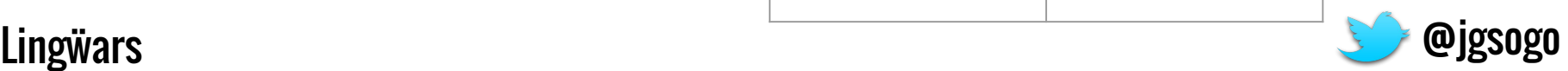

#### Documento & Query → Palabras → Tabla

● … y almacenarlo en una tabla en mi base de datos

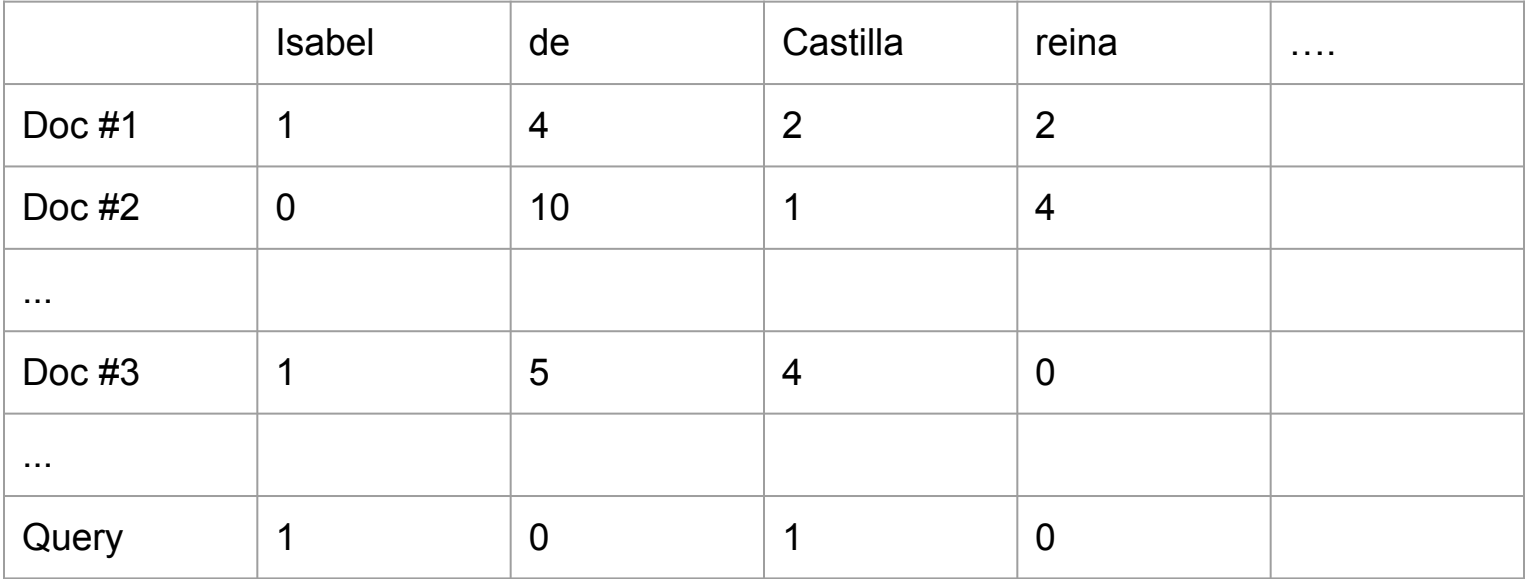

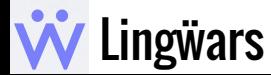

- - -

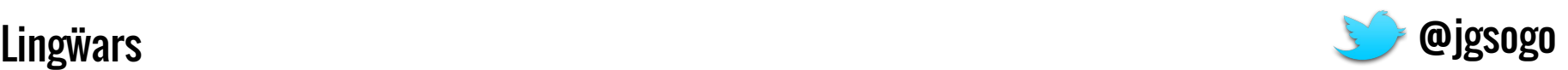

#### Búsqueda - documentos como vectores

Ya tengo números, a los ordenadores les gusta trabajar con ellos, ¡algo podré hacer!

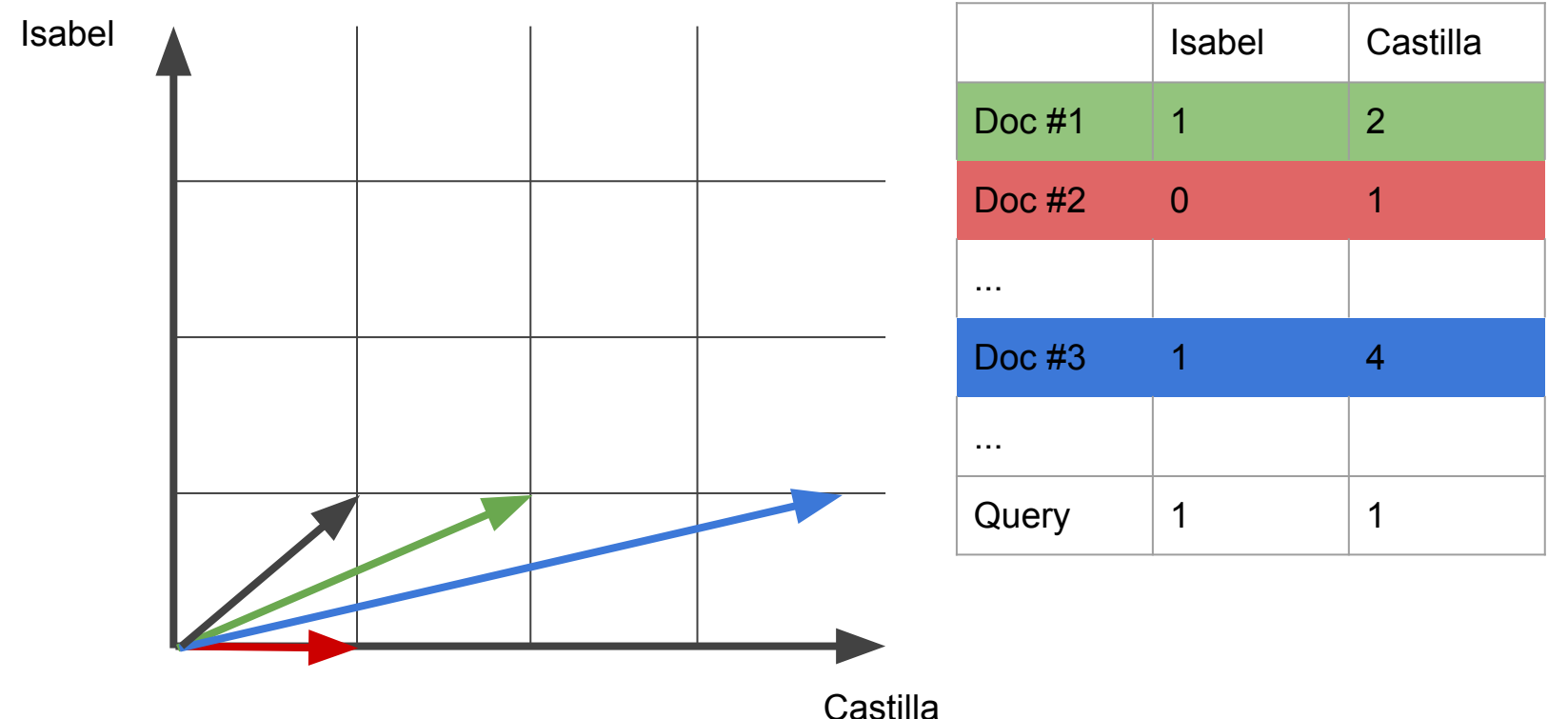

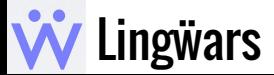

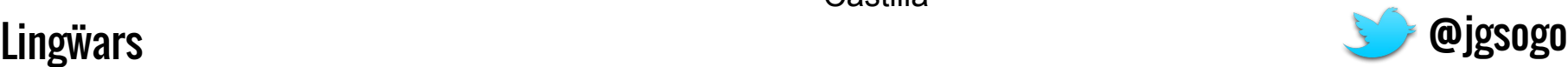

#### Búsqueda - distancia/similaridad coseno

● Cuanto menor sea el **ángulo** de los vectores, más similares son los documentos

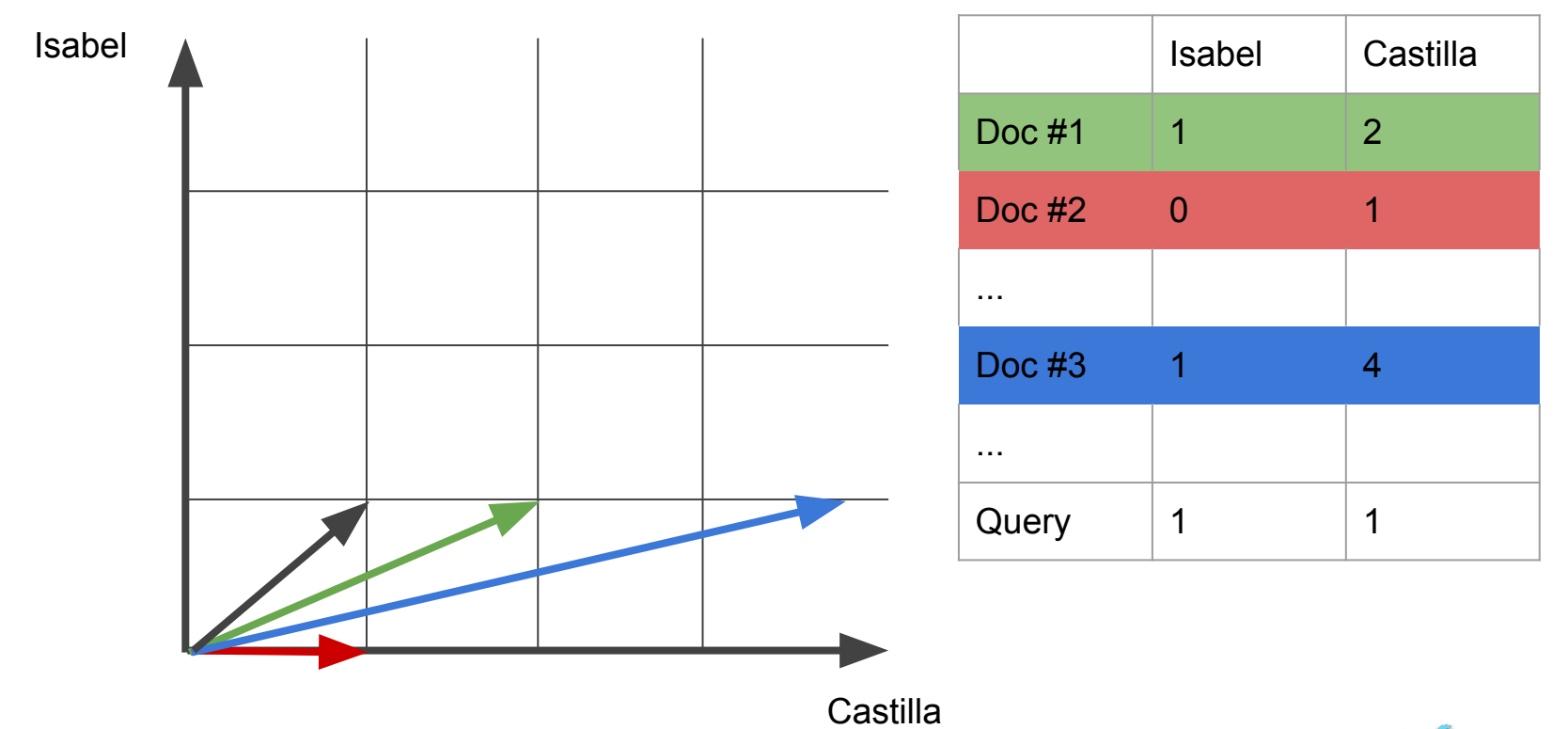

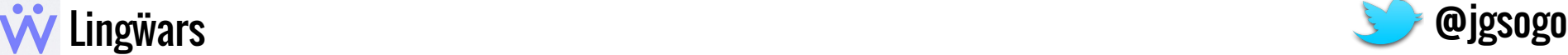

#### Análisis - Representación vectorial

● ¿Baratas? El conjunto de palabras es finito, pero aún así excesivamente grande y mucho más cuando tenemos un idioma desinencial.

Objetivo: reducir el conjunto

- **Ideas** 
	- $\circ$  Lematizar: fue, es  $\Rightarrow$  ser
	- Eliminar palabras vacías: de, a, el,...
	- Almacenar sólo sustantivos
	- ¿...?

#### ¿Cuál es el mojo?

Estas características deben ser:

- baratas de almacenar
- · rápidas de comparar
- suficientes/adecuadas

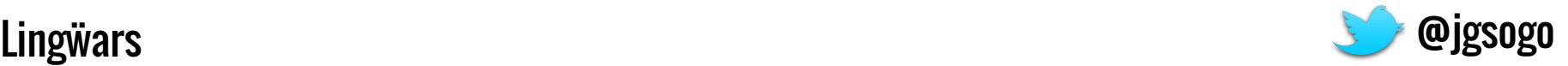

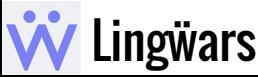

#### Análisis - Representación vectorial

● ¿Rápidas? Desde luego mucho más que leer todos los documentos cada vez que quiero buscar algo.

 $\overline{n}$ 

$$
\text{similarity} = \cos(\theta) = \frac{\mathbf{A} \cdot \mathbf{B}}{\|\mathbf{A}\| \|\mathbf{B}\|} = \frac{\sum_{i=1}^{n} A_i B_i}{\sqrt{\sum_{i=1}^{n} A_i^2} \sqrt{\sum_{i=1}^{n} B_i^2}}
$$

Objetivo: simplificar la fórmula

Ideas:

- Normalizar vectores para eliminar denom.
- Trabajar con frecuencias de palabras

#### ¿Cuál es el mojo?

Estas características deben ser:

- baratas de almacenar
- · rápidas de comparar
- suficientes/adecuadas

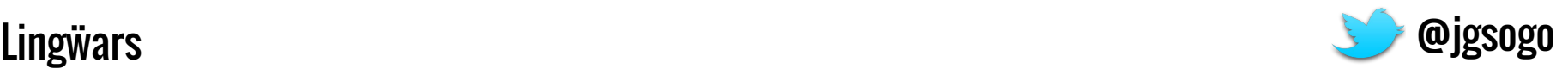

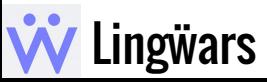

#### Análisis - Representación vectorial

- ¿Adecuadas? Sí, pero mejorables.
- Objetivo: dar más importancia

#### Tdeas:

- Identificar términos compuestos: mucho mejor "Isabel de Castilla" o "Real Madrid" que sus palabras por separado.
- Darle más valor a las palabras que aparecen en el título, en negrita,...
- Valorar más las palabras raras que definen muy específicamente un documento.

#### ¿Cuál es el mojo?

Estas características deben ser:

- baratas de almacenar
- · rápidas de comparar
- suficientes/adecuadas

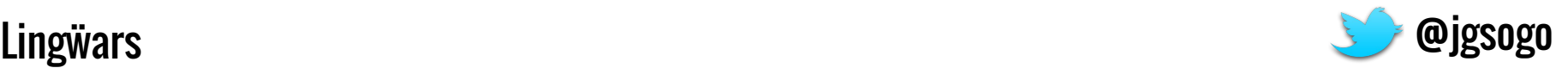

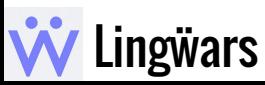

# TF-IDF

Una representación buena y Análisis realmente sencilla: Term frequency - Inverse document frequency

Term frequency Inverse document frequency Cálculo

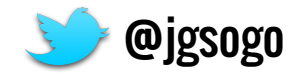

#### TF - Term frequency

● La frecuencia de una forma es el número de veces que aparece en el texto.

Isabel I de Castilla fue reina de Castilla desde 1474 hasta 1504, reina consorte de Sicilia desde 1469 y de Aragón desde 1479, por su matrimonio con Fernando de Aragón

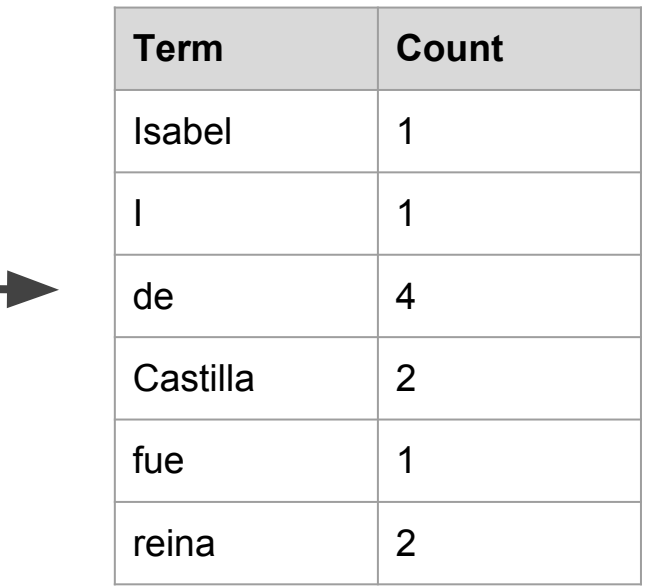

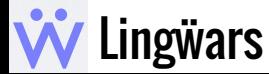

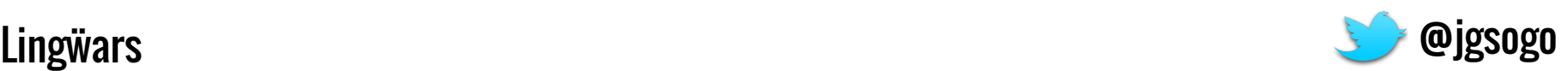

#### IDF - Inverse document frequency

● Nos interesa reducir el peso de las palabras que son muy comunes en el conjunto de los documentos frente a las palabras específicas que caracterizan muy bien cada documento.

- Palabras que "elimina":
	- palabras vacías: preposiciones, artículos,... esta métrica reduce su peso sin necesidad de hacernos una lista.
	- palabras comunes: en un corpus sobre reyes, las palabras rey/reina no serán significativas.

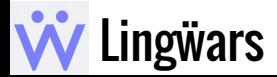

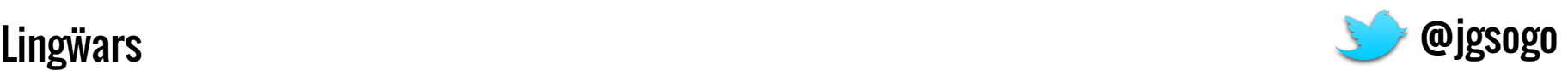

#### $TF$ -IDF –  $\lambda$ Cuál es la fórmula?

TF-IDF: se cálcula como el producto

 $\text{tfidf}(t, d, D) = \text{tf}(t, d) \times \text{idf}(t, D)$ 

- tf(t,d): frecuencia del término "t" en el documento "d".
- idf(t,D): inverse document frequency del término "t" en el corpus de documentos "D" que estamos analizando.

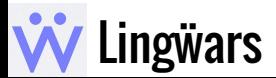

- - - -

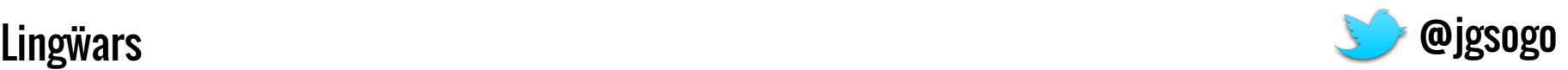

### TF-IDF - Cálculo de tf(t,d)

● Para calcular la frecuencia se pueden utilizar algunas variantes:

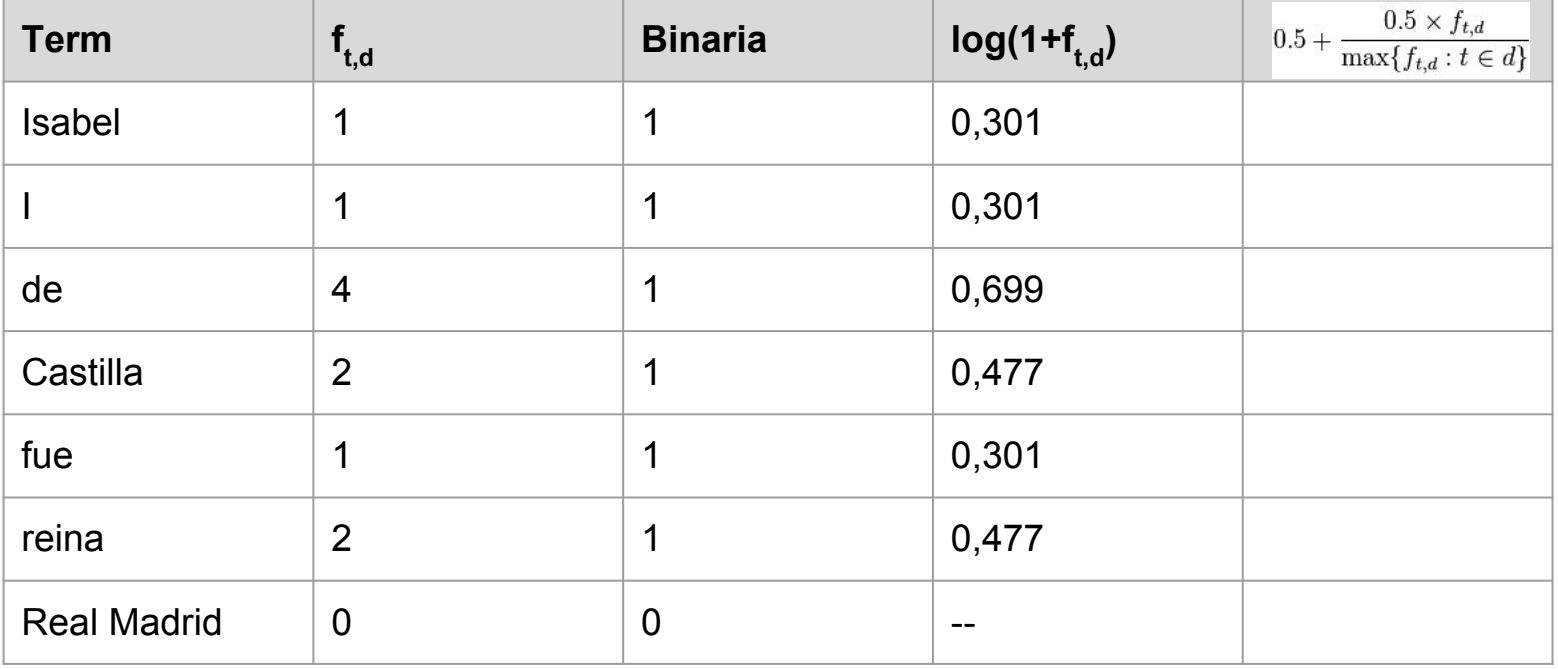

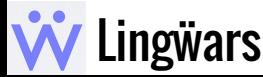

- - -

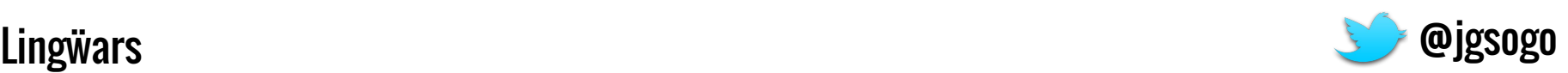

### TF-IDF – Cálculo de idf(t,D)

● Para calcular la frecuencia se pueden utilizar algunas variantes:

$$
idf(t, D) = \log \frac{N}{|\{d \in D : t \in d\}|}
$$

- numerador: número de documentos que forman el corpus
- denominador: número de documentos en los que aparece el término "t".

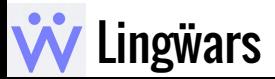

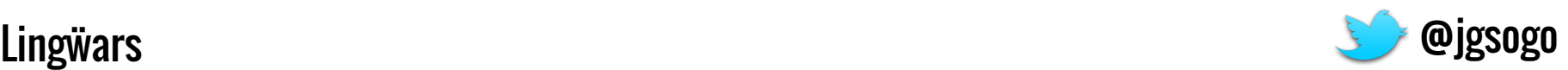

#### Análisis

A favor:

- Cálculo sencillo
- Elimina palabras comunes sin necesidad de listas
- Ofrece un valor de similaridad continuo en [0, 1]

En contra:

- El factor idf(t,D) es dependiente del corpus, por lo que cada vez que se añade o elimina (o modifica) un documento hay que recalcular TODOS los números de la tabla.
- No tiene en cuenta la semántica, palabras sinónimas son consideradas distintas
- Los documentos muy largos quedan infrarrepresentados.
- No se presta ninguna atención a concordancia o colocación entre palabras

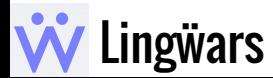

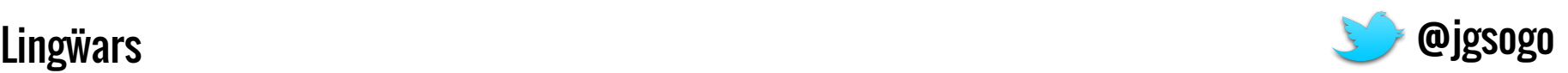

# Y ahora...

## ¿Serías capaz de programar un motor de búsqueda?

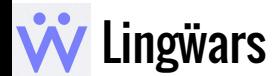

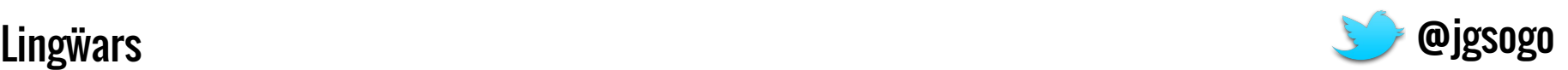

# En el tintero

Algunos temas relacionados que pueden resultar muy interesantes

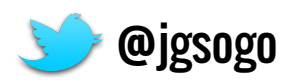

### Cosas para hablar

- - -

Expansión de queries: idealmente un tesauro.

SIRI cambiará la forma en que buscamos → ahora los buscadores empiezan a responder preguntas.

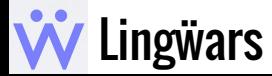

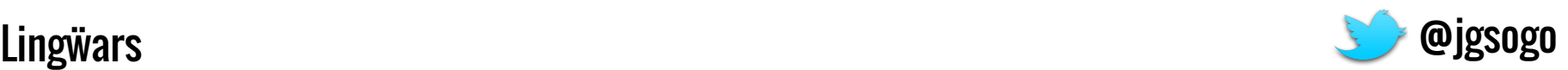